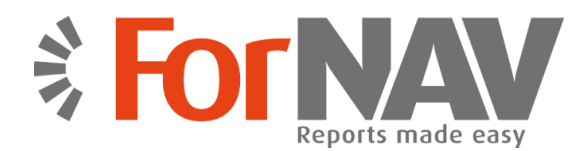

# **Du rapport « classique » au nouveau format de en quelques secondes**

Notre convertisseur de rapports ForNAV rend vraiment simple à exécuter des rapports développés pour Microsoft Dynamics NAV dans C/SIDE (également connu sous le nom des rapports «classiques») sur les nouvelles versions de Microsoft Dynamics NAV nécessitant le format RDLC.

### **Trois étapes simples**

La conversion, qui se fait en trois étapes simples, ne prendra que quelques secondes:

### **1. Export**

#### **Exportez vos rapports actuels.**

Les rapports C / SIDE sont exportés depuis une base de données «classique». Ceci peut être réalisé avec des rapports simples ou multiples.

### **2. Convertisseur**

#### **Convertir en utilisant le convertisseur ForNAV des rapports.**

Le fichier exporté est converti en un format qui peut être importé dans Microsoft Dynamics NAV 201X.

### **3. Import**

**Importer** le fichier converti sur votre nouvelle version de Microsoft Dynamics NAV.

Dans l'environnement de développement de votre Migration Microsoft Dynamics NAV, tout ce que vous avez à faire est d'importer le fichier converti, compiler et exécuter le rapport.

Les partenaires ont constaté que l'ensemble de cette opération se fait en moins d'une minute. Même pour des rapports complexes.

Tout ce qu'il faut, c'est une structure des données identique (table), une migration des processus métier (ce que vous feriez de toute façon pour un projet de migration), et une même version de langue.

## **Concepteur de rapport ForNAV**

Notre concepteur de rapport ForNAV est un outil facile d'utilisation pour créer et modifier les rapports pour Microsoft Dynamics NAV. Si vous êtes familier avec l'outil de reporting C/SIDE, vous pouvez déjà commencer à travailler sur ForNAV. Nous vous proposons une expérience utilisateur renforcée, grâce à un environnement visuel et facile d'utilisation, avec notamment une fonction de glisser-déplacer.

En plus de prendre en compte des éléments avec lesquels vous êtes déjà familiers tels que les en-têtes, les pieds de page, les reports de sous-totaux, les totaux de groupe, les formes spéciales comme les bordereaux d'emballage, les factures avec les informations de paiement, et bordereaux de paiement… – ForNAV inclut également les fonctionnalités suivantes :

- Editer l'ensemble des données, colonnes inclues Vous pouvez le faire soit sur ForNAV, soit sur C/SIDE
- Créer facilement de nouveaux rapports, incluant des modèles et d'autres outils renforçant votre productivité
- Support PDF étendu
- $\checkmark$  Prise en charge de Word, Excel et output XML
- Code à barre/QR code, contrôle des tableaux et graphiques
- Prise en charge de JavaScript
- Conversion et édition de rapports RDLC
- Prévisualisation avec ou sans page de demandes, et avec des données en temps réel
- Sauvegarde des designs pour les mises en pages personnalisées, ou les rapports d'objets
- Et bien plus encore…

#### Tous les noms de produits, logos, marques sont la propriété de leurs propriétaires respectifs

*Nous faisons tout pour que travailler avec les rapports soit plus facile. Quand il s'agit de convertir, maintenir et développer des rapports pour Microsoft Dynamics NAV, nous sommes totalement engagés pour donner aux partenaires et clients de Microsoft Dynamics NAV la plus rapide et facile expérience possible. Rien de plus, rien de moins.*

## **Fonctionnalités**

- $\checkmark$  Rapide et Pratique
- $\checkmark$  1:1 conversion automatisée
- Support PDF étendu
- $\checkmark$  Prise en charge de Word, Excel et output XML
- $\checkmark$  Pas de modifications apportées aux objets dans la base de données
- $\checkmark$  Ne nécessite aucune installation sur les clients
- $\checkmark$  Fichier de journalisation
- $\checkmark$  Prise en charge de Microsoft Dynamics NAV 2013, 2013 R2, 2015, 2016 et 2017
- $\checkmark$  Exécution rapide des rapports sur le serveur